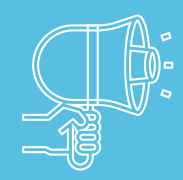

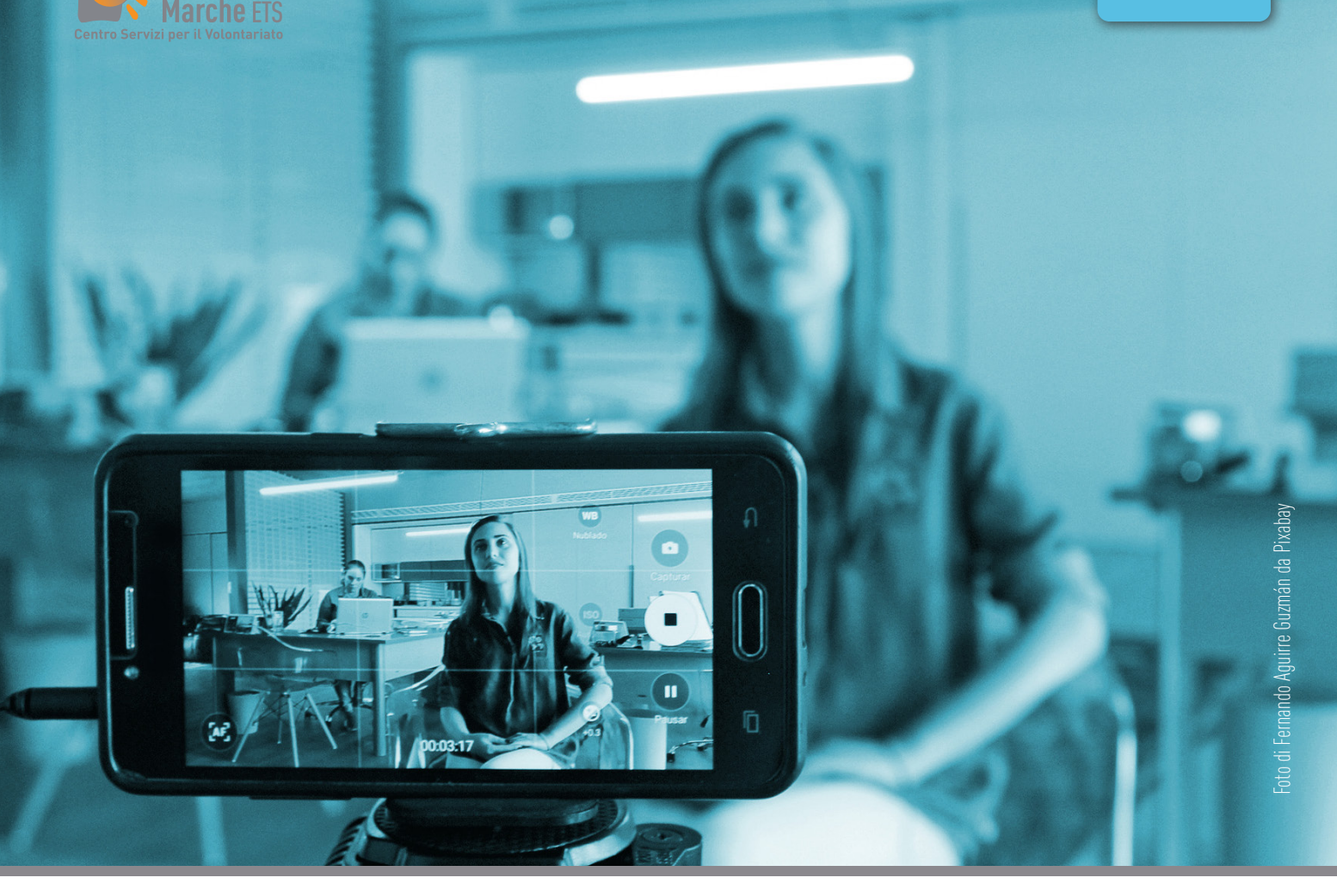

# **COME REALIZZARE UN BREVE VIDEO PROMOZIONALE CORSO ON LINE PROGETTAZIONE**

Raccontare la propria associazione in formato video: **dallo story board ai materiali al montaggio COMUNICAZIONE**

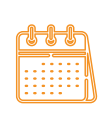

13 - 20 - 27 mar. e 3 apr. 2024 | dalle 18 alle 20 | sedi CSV di Pesaro, Ancona, **Macerata e Ascoli Piceno** ( $\sim$ ) and  $\mathbb{R}$  and  $\mathbb{R}$  Macerata e Ascoli Piceno 11 - 18 - 25 mar. e 5 apr. 2024 I dalle 18 alle 20 I sede CSV di Fermo

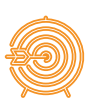

volontari e operatori degli Ets marchigiani **TARGET volontari e operatori degli** 

**PROMOZIONE**

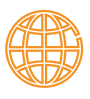

**ISCRIZIONI AR**

iscrizioni entro il 06/03/2024, nell'area riservata del sito www.csvmarche.it **(previa registrazione) CORSO ON LINE ISCRIZIONI AR**

## OBIETTIVI E CONTENUTO

Il corso vuole fornire le competenze di base ai volontari degli Ets per essere in grado di montare dei brevi video promozionali per far conoscere l'associazione e renderla più visibile soprattutto su web e social network, attraverso un formato che negli ultimi anni ha registrato un crescente successo… tanto che oggi la maggior parte del traffico dati in rete è rappresentato proprio dalla fruizione di video e filmati.

Questo strumento è molto diffuso anche tra i giovani, per cui imparare a realizzare dei video capaci di raccontare e promuovere l'associazione può essere un valido mezzo per lanciare un ponte verso le nuove generazioni. Nelle 4 lezioni scopriremo come produrre materiale per i video promozionali utilizzando lo smartphone, come progettare l'idea del video, come trovare le musiche adatte, come inserire nel video parole, loghi, immagini.

## TARGET

Il corso è rivolto ai volontari e operatori di Ets marchigiani in possesso di **conoscenze informatiche di base** e che vogliono sperimentarsi nella realizzazione di brevi video promozionali per il proprio Ets.

## DURATA E METODOLOGIA

Il corso si realizzerà in presenza, con quattro lezioni da 2 ore ciascuna. Il percorso alternerà elementi teorici con esercitazioni pratiche di realizzazione video.

## QUANDO

Il corso si svolgerà nelle cinque sedi provinciali del CSV Marche, **dalle ore 18 alle 20**, secondo questo calendario: mercoledì **13 – 20 – 27 marzo** e **3 aprile** negli **sportelli CSV di Pesaro, Ancona, Macerata e Ascoli Piceno** lunedì **11– 18 – 25 marzo** e giovedì **5 aprile** nello **sportello CSV di Fermo**.

#### PROGRAMMA FORMATIVO

**1a lezione** Lo story board; progettare l'idea del video da realizzare; recuperare immagini e video; come ottenere immagini e video utilizzabili per video promozionali, usando hardware a disposizione delle associazioni; come reperire immagini in rete; come elaborare e modificare le immagini; come reperire musica libera in rete.

**2a lezione** Esercitazione pratica: come ottenere immagini e video utilizzabili per video promozionali usando hardware a disposizione delle associazioni. Come reperire immagini in rete. Come elaborare e modificare le immagini. Come reperire musica libera in rete.

**3a lezione** Utilizzo pratico dei software liberi per il montaggio video, per l'elaborazione delle immagini (ad esempio: Cupcut, applicazioni native Apple e Android per montaggio video, Instagram, Davinci). Esercitazione pratica: realizzazione individuale di un video promozionale

**4a lezione** Esercitazione pratica: realizzazione individuale di un video promozionale

## MODALITÀ DI PARTECIPAZIONE E SCADENZA

La partecipazione al corso è gratuita per il target sopra indicato.

Su base provinciale il **numero minimo** per l'attivazione del corso è **10** iscritti, il **numero massimo 25** iscritti.

Nel caso di iscrizioni superiori al numero massimo, sarà data precedenza agli iscritti delle Odv e a massimo 2 partecipanti per ogni Ets. Dunque, **gli iscritti riceveranno conferma** di ammissione al corso **dopo la chiusura delle adesioni**.

L'iscrizione al corso va effettuata sull'area riservata del sito web CSV Marche **entro il 6/03/2024** alle ore 23.59 seguendo questi passaggi:

- 1- registrarsi all'area riservata come persona fisica (se non si è già registrati);
- 2- registrare la propria associazione come ente (se la stessa non è già registrata);
- 3- accedere all'area riservata con le proprie credenziali di persona fisica;

4- collegare il proprio profilo di persona fisica all'associazione o alle associazioni di appartenenza (se non è già stato fatto il collegamento);

5- cliccare sul riquadro blu "Formazione"  $\rightarrow$  Iscriviti alle attività formative organizzate da CSV Marche  $\rightarrow$  e poi cliccare sul pulsante "Iscriviti" del corso intitolato "Come realizzare un breve video promozionale"

#### COORDINAMENTO DEL CORSO

**Maurizio Spinelli**, équipe Front end del CSV Marche

#### STAFF DOCENTI

#### **Daniele Ricciotti** - Ascoli Piceno, **Nicola Pascucci** - Pesaro, **Vittorio Gattafoni** - Macerata,

**Fabio Ciotti** – Fermo, **Gianvito Caputo** - Ancona.

Tutti i docenti sono videomaker, fotografi, professionisti nella creazione e condivisione di video multimediali, con una lunga esperienza nell'ideazione, ripresa e montaggio di contenuti audiovisivi.

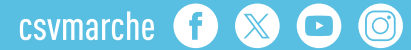